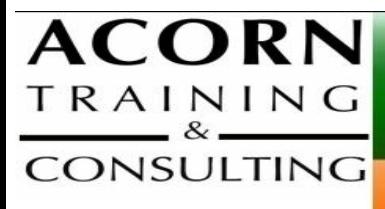

#### orn@acorntraining.com.au. 02.62948979

# **Productiv\_IT with Word 2003 Productiv\_IT with Word 2007 Productiv\_IT with Word 2010**

#### **One on One (1/2 day), Small or Large Groups (1/2 to 1 day)**

Microsoft Word is the main word processing tool that everyone has on their computer – unfortunately few people know how to use it effectively. Most of our current competitors' training focuses on the many features of Word – but how do we use it to do our work more productively? How can I use it to solve basic business issues and make my life easier?

**Acorn's Productiv\_IT with Word 2003/2007/2010** workshops are one day workshops (shorter for 1 on 1 sessions) designed for intermediate users focusing on showing you the applications for Word which will best help you become more productive. We take popular business problems and workshop ways to solve them in a motivating, non threatening way.

### You'll learn lots of shortcuts and ways to get MS Word working in ways that help you achieve your goals, meet deadlines and be more productive.

#### **IT Trainers**

The people at Acorn believe training should be;

- Professional both presenters and materials
- Relevant meeting the needs of the attendees
- Well managed and administered so it runs smoothly from start to finish
- Cost effective providing a positive return on your investment
- A rewarding yet relaxing break from the day to day pressures of the office.

Our trainers have considerable experience in their field and have been delivering successful training programs for many years.

> *Acorn Training and Consulting 7 Towers Pl Gordon ACT 2906 Ph: 02 6294 8979 Fax: 02 6162 2077 www.acorntraining.com.au*

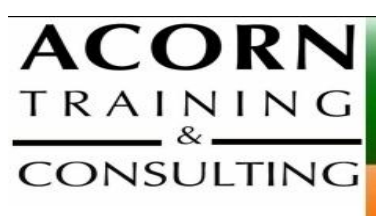

www.acorntraining.com.au acorn@acorntraining.com.au 02 62948979 7 Towers PI Gordon ACT 2906

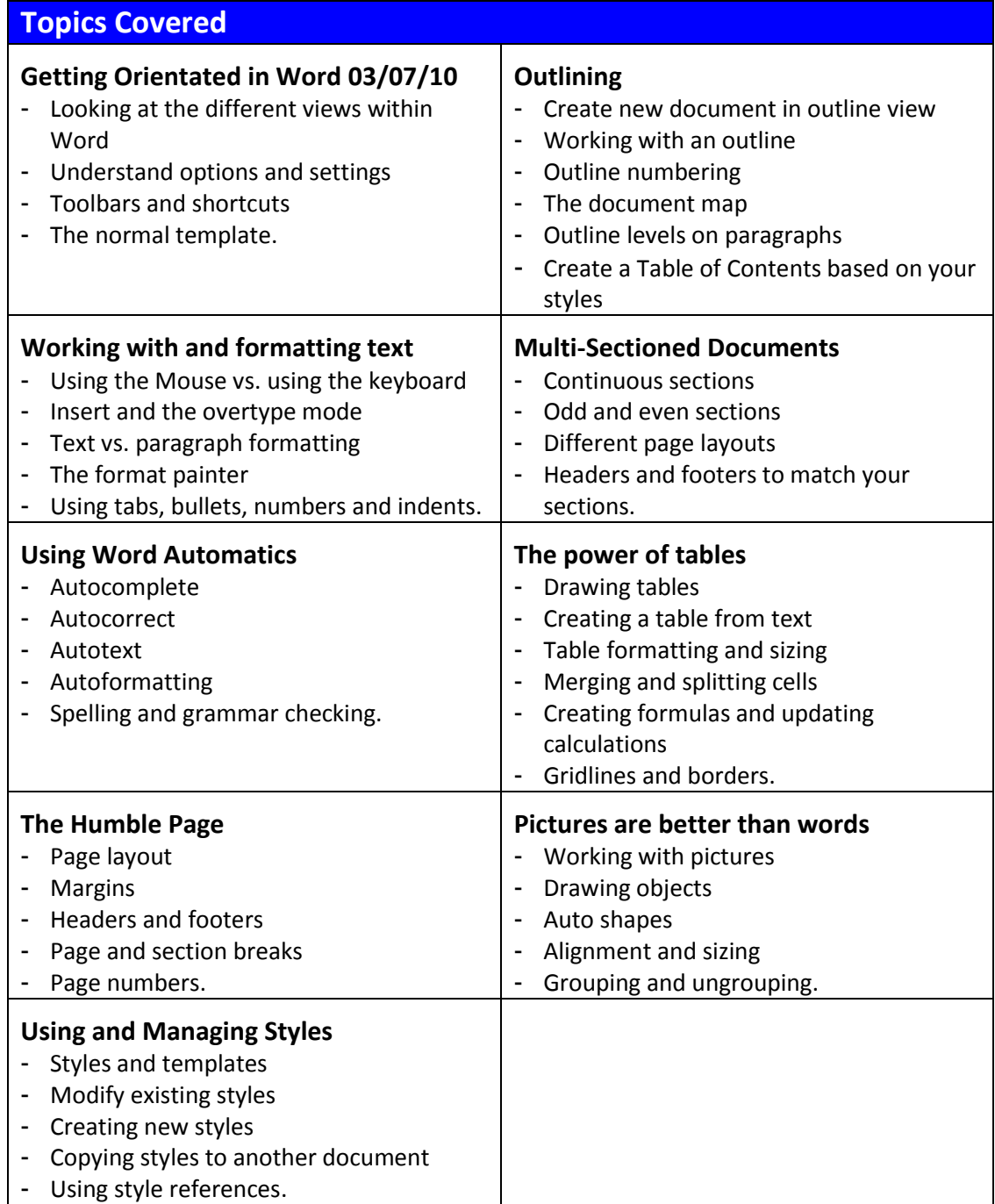

*Acorn Training and Consulting 7 Towers Pl Gordon ACT 2906 Ph: 02 6294 8979 Fax: 02 6162 2077 www.acorntraining.com.au*

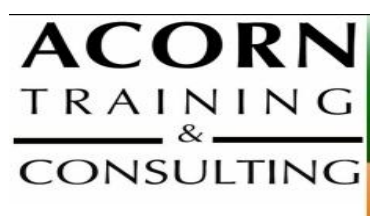

acorn@acorntraining.com.au 02 62948979 7 Towers PI Gordon ACT 2906

#### **Testimonials**

"The trainer is excellent. He obviously knows his subject and gets it across to his adult audience very well. Thanks too for the support people – food, venue, technology – brilliant." – Carolynne Parker, Dept of Sustainability etc

"Tips, hints, new things – all the things that have been there all along, that I didn't know about." – Lyndall Chittick, ACT Workcover.

"The trainer led the group well and was very professional in his approach. H e adapted the training to the required knowledge level of the participants." – Karen Wright, AQIS.

"Overall it met all my expectations from the more simple to complex issues." – Lisa Curran, ACT Workcover.

"I learnt a lot about the program that I didn't know." – Kylie Challen, AQIS.

"The presenter was great, they made it go smoothly without being boring."  $-$  Nicky Hunt, ActewAGL/TransACT.

"I learnt so much. I can now apply these skills to my job."– Dijanna Vrebac, DAFF.

"It was great learning the shortcuts and finding new pathways around Word." –Tracy Brown, AQIS.

"The trainer is very helpful with individual queries." – AQIS staff member

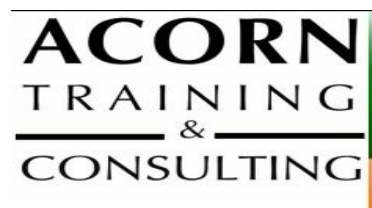

www.acorntraining.com.au acorn@acorntraining.com.au 02 62948979 7 Towers PI Gordon ACT 2906

## Enrolment Form – Productiv\_IT with Word

 $\Box$  Word 2003  $\Box$  Word 2007  $\Box$  Word 2010

ABN 34 073 999 185

Send this form to Acorn: Fax (02) 6162 2077 or e-mail to [bookings@acorntraining.com.au](mailto:bookings@acorntraining.com.au)

We will ring you to organise a time to run the session.

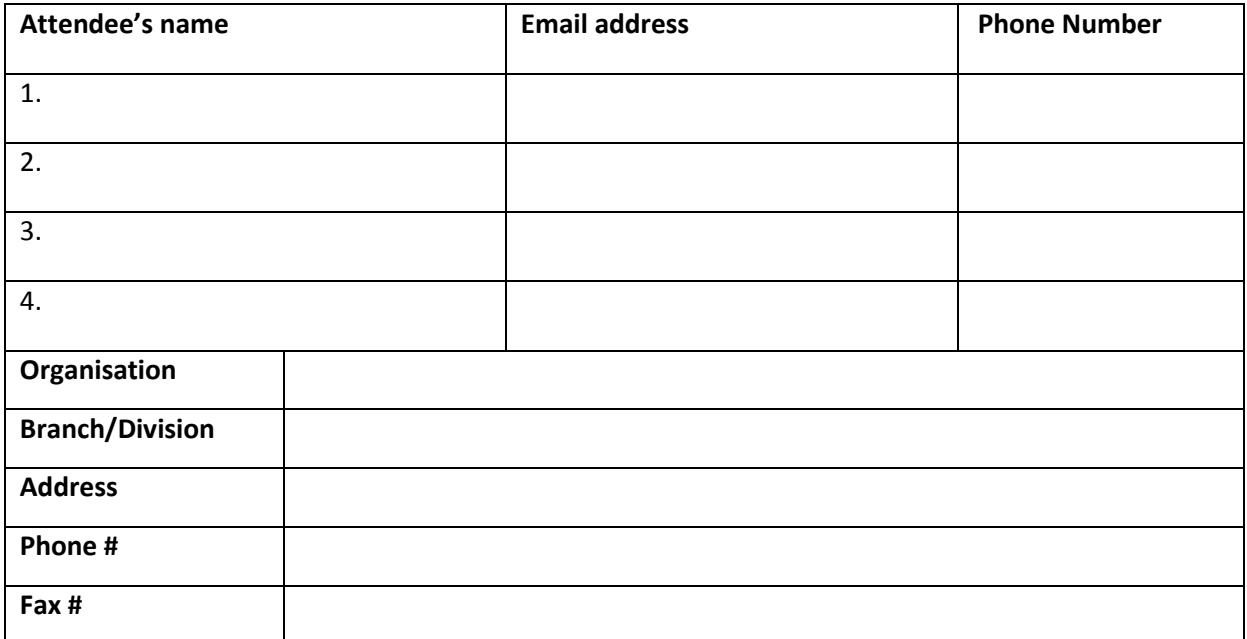

#### **Payment Details**

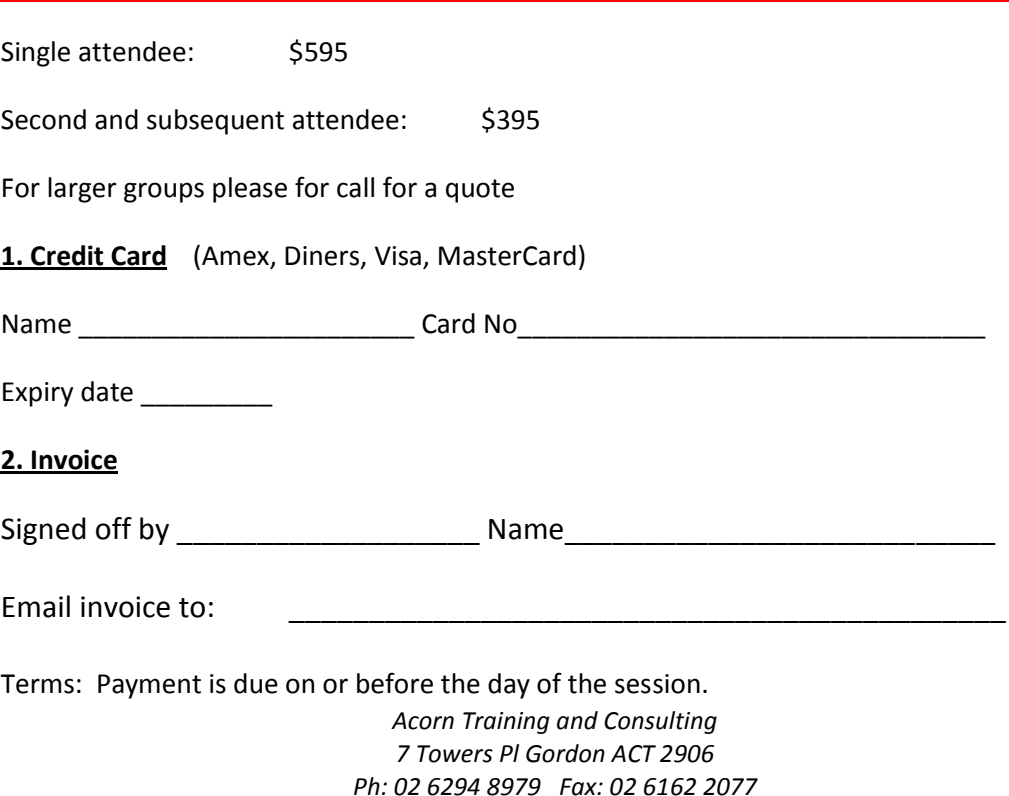

*www.acorntraining.com.au*